## For Non-Resident applications qualifying by Reciprocity

https://www.sircon.com/index.jsp

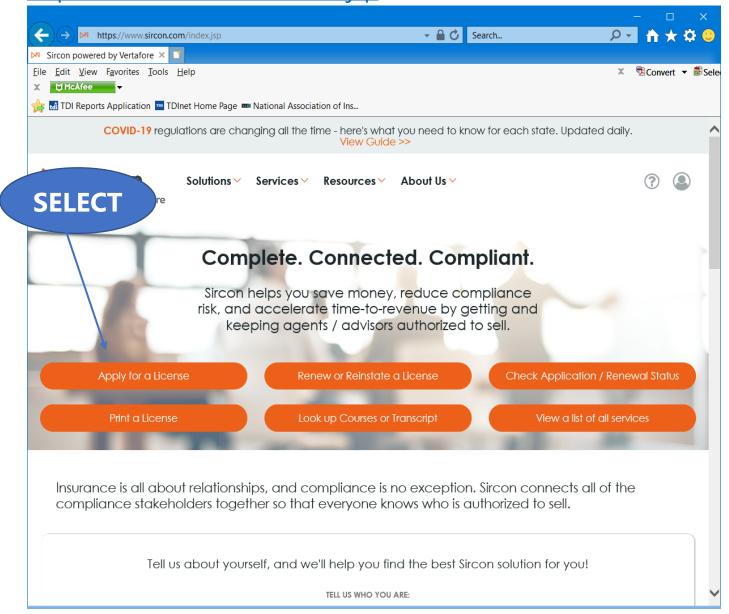

Select "Apply for a License"

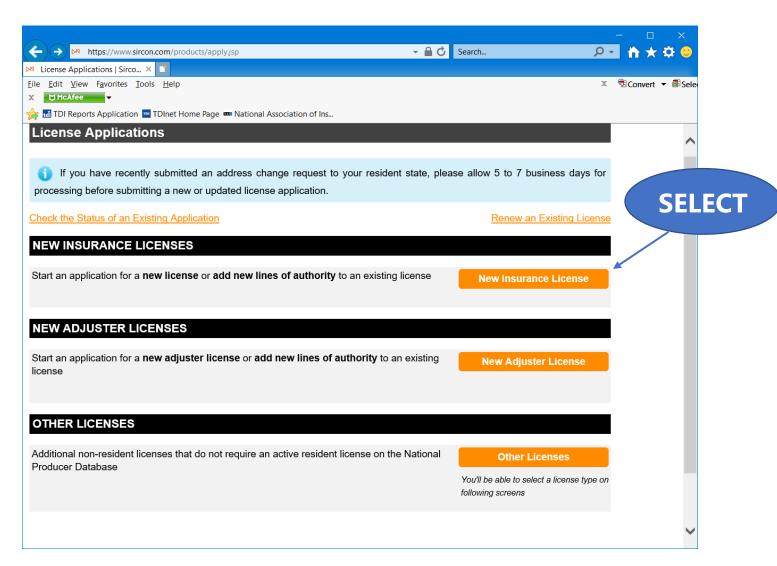

Select "New Insurance License"

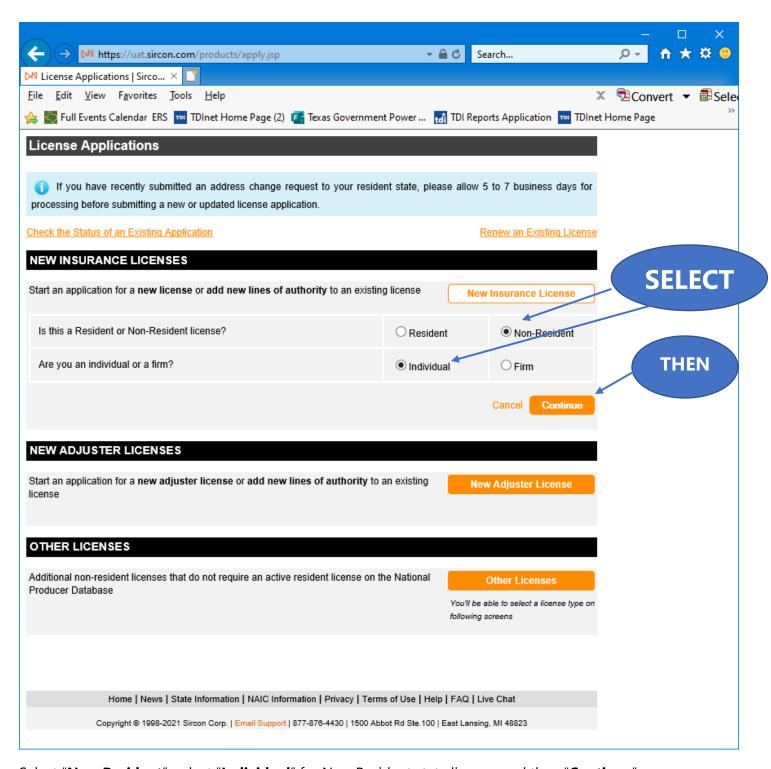

Select "Non-Resident", select "Individual" for Non-Resident state license, and then "Continue".

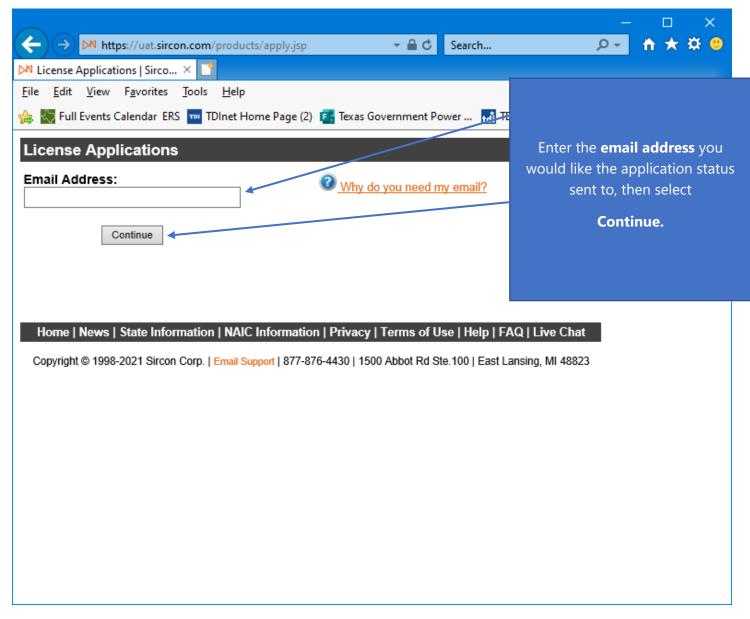

Enter the "Email Address" that you would like the status of this application sent to.

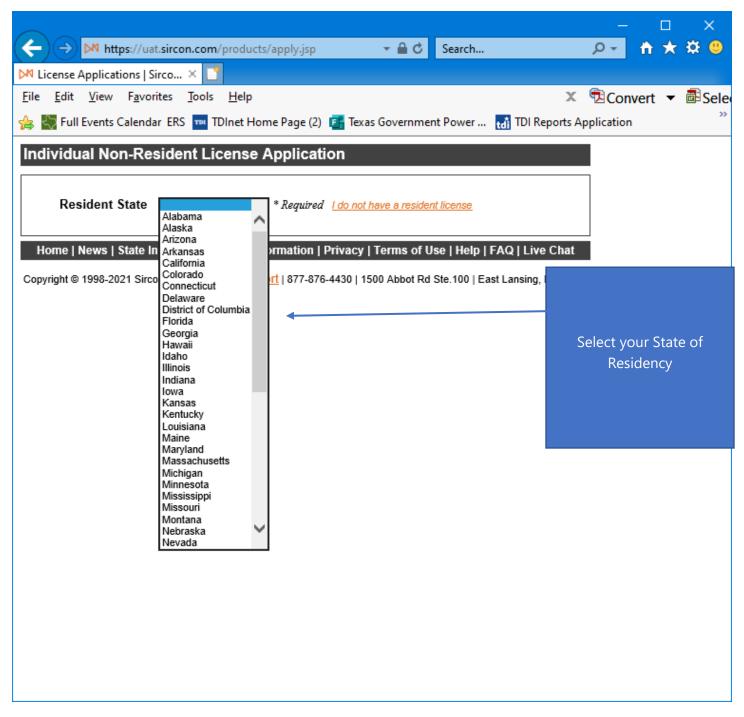

Select your State of Residency.

| ß € License Ag                                                                                                    | pplications   Sircon pow | × +               |                                       |   |         |                  | _             | 0 | ×   |      |
|----------------------------------------------------------------------------------------------------|--------------------------|-------------------|---------------------------------------|---|---------|------------------|---------------|---|-----|------|
|                                                                                                    | s://www.sircon.com/p     |                   | Α'n                                   | ☆ | n <:    | Ĥ                | - €           |   | •   |      |
|                                                                                                    |                          |                   | Α.                                    | M | רוז ג'= | Œ                | 10            |   | ~   |      |
| Individual Non-Resident Lic                                                                                                    | cense Application        |                   |                                       |   |         |                  |               | î | Q   |      |
| Resident State California * Required I do not have a resident license  Last Name * Required  SSN * Required  Resident License Number * Required  Preparer Applicant Authorized Submitter * Required                                                                                                    |                          |                   |                                       |   |         | Complete the inf |               |   |     | atio |
|                                                                                                    | States                   |                   |                                       |   |         |                  |               |   |     |      |
| Some states will accept license applications submitted electronically, while other states will accept only paper applications. If you are applying to a state or states accepting electronic applications, Sircon will collect your information and submit your application electronically. For paper only states, you must print paper copies of the forms and mail them to the appropriate state offices.  Show states accepting electronic applications Show all states  Not all license types are available in all states. Click on a state name below to view the license types available in that state. If the type you seek is not available, do not continue for that state. Instead you will need to contact the state to find out their requirements for application.  Attention Texas adjuster applicants: To apply for a non-resident adjuster license in Texas with a designated home state please select 'Other Licenses' from the application home page.  Attention Alabama applicants: All individual license applicants must submit proof of US citizenship by going to https://aldoi.gov/LicenseeCZ/Initial.aspx before your license is issued.  Attention Hawaii individual applicants: Do not select 'Doing Business As' alias name type. It is not accepted by the state and application will be rejected if it is selected.  Attention Georgia Applicants: Beginning January 1, 2012, you are required to submit Citizenship Affidavit Form GID-276-EN with your application. This form is available on the state website at |                          |                   |                                       |   |         | T                | hen S         |   | t   |      |
| https://oci.georgia.gov/citizenship-affi                                                                                                    | idavit.                  |                   |                                       |   |         |                  | $\overline{}$ |   |     |      |
| Alabama Ulline                                                                                                    |                          | <u>Montana</u>    | Puerto Rico                           |   |         | /                |               |   |     |      |
| Alaska Indi                                                                                                    |                          |                   | Rhode Island                          |   | /       |                  |               |   |     |      |
| Arizona U low                                                                                                    |                          | <u>Nevada</u>     | South Carolin                         |   |         |                  |               |   |     |      |
|                                                                                                    | nsas U                   | New Hampshire     | South Dakota                          |   |         |                  |               |   |     |      |
|                                                                                                    | ntucky U                 | New Jersey        | Tennessee                             |   |         |                  |               |   |     |      |
|                                                                                                    | uisiana U                |                   | Texas                                 |   |         |                  |               |   |     |      |
| ☐ Delaware ☐ Mai ☐ District of Columbia ☐ Mar                                                                                                    | ryland                   |                   | Utah  Vermont                         |   |         |                  |               |   |     |      |
|                                                                                                    | ssachusetts              |                   | □ <u>Vermont</u> □ <u>Virginia</u>    |   |         |                  |               |   |     |      |
|                                                                                                    | chigan                   | North Dakota Ohio | □ <u>virginia</u> □ <u>Washington</u> |   |         |                  |               |   |     |      |
|                                                                                                    | nnesota                  | Oklahoma          | ☐ <u>West Virginia</u>                |   |         |                  |               |   |     |      |
|                                                                                                    | ssissippi                | Oregon            | Wisconsin                             |   |         |                  |               |   |     |      |
|                                                                                                    | ssouri                   |                   | □ <u>Wyoming</u>                      |   |         |                  |               |   |     |      |
|                                                                                                    | Check All Unche          |                   |                                       |   |         |                  |               | _ | (%) |      |

Complete the information required, select "**Texas**", then select "**Continue**".

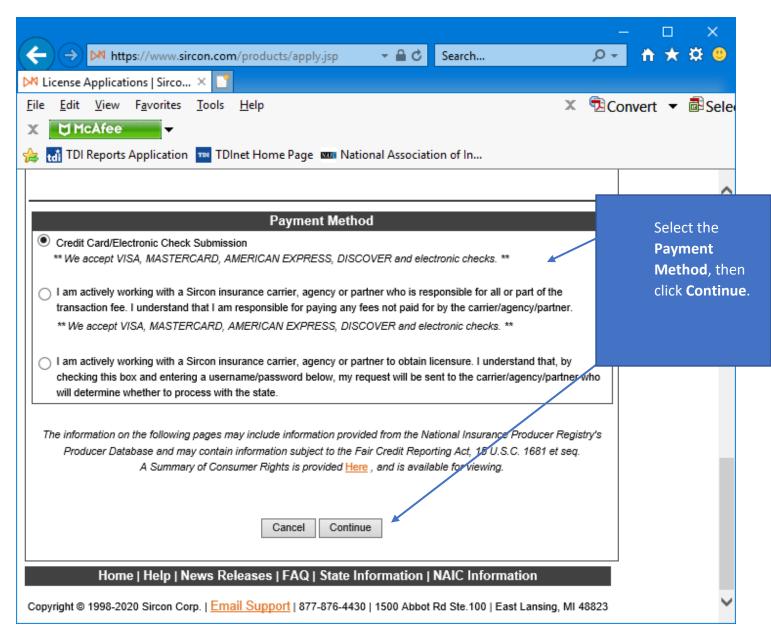

Select the **Payment Method**, then click **Continue**.

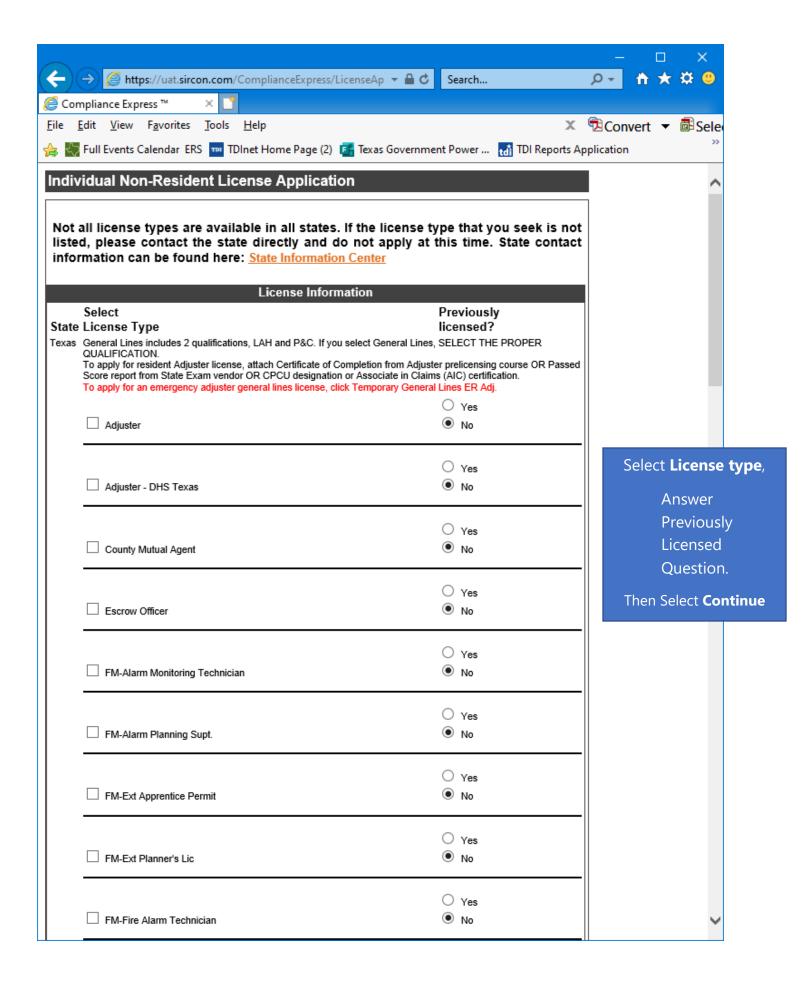

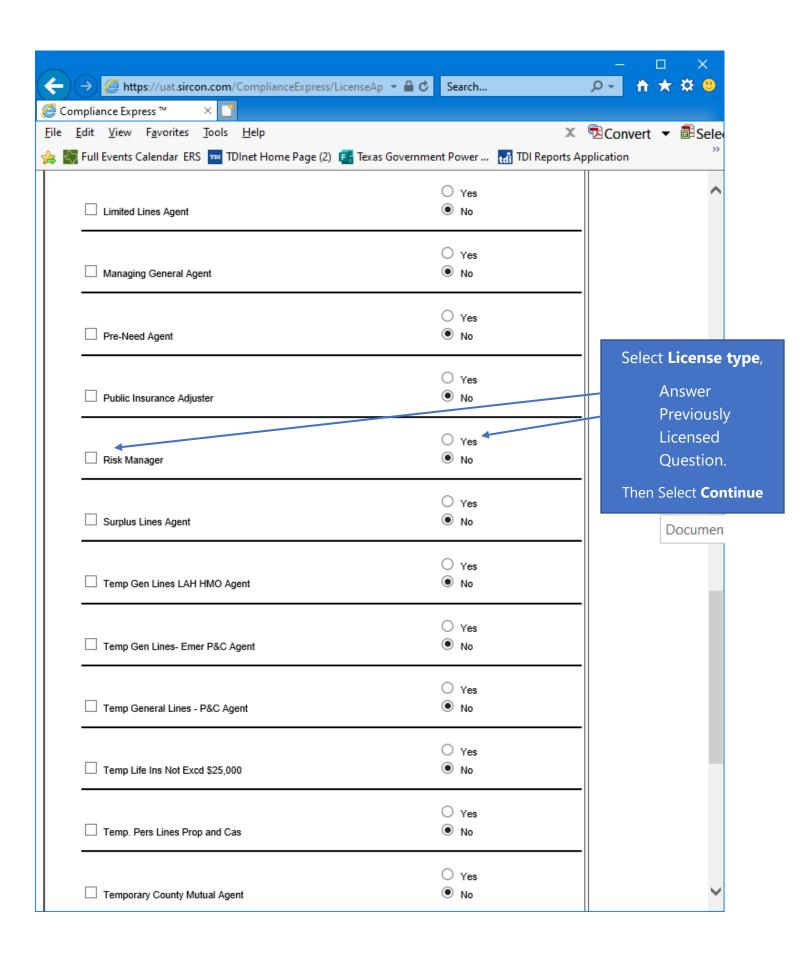

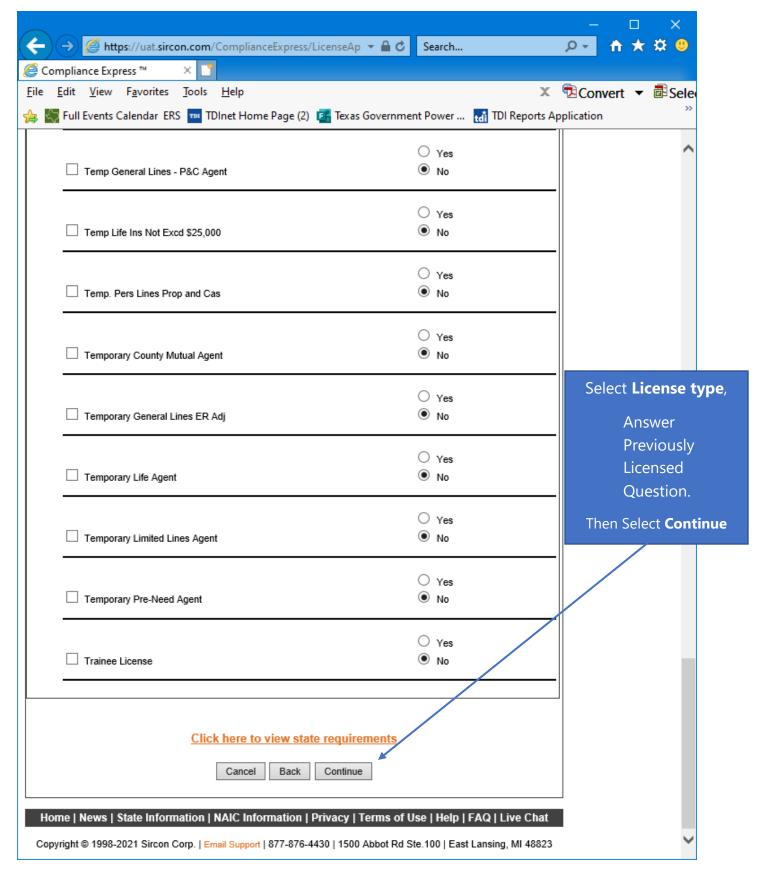

Select the "Risk Manager" license type, answer the Previously Licensed question, then select "Continue".

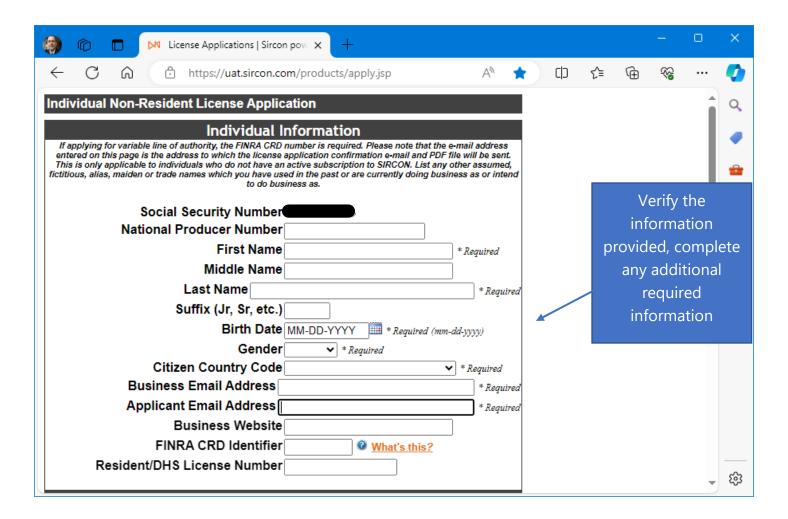

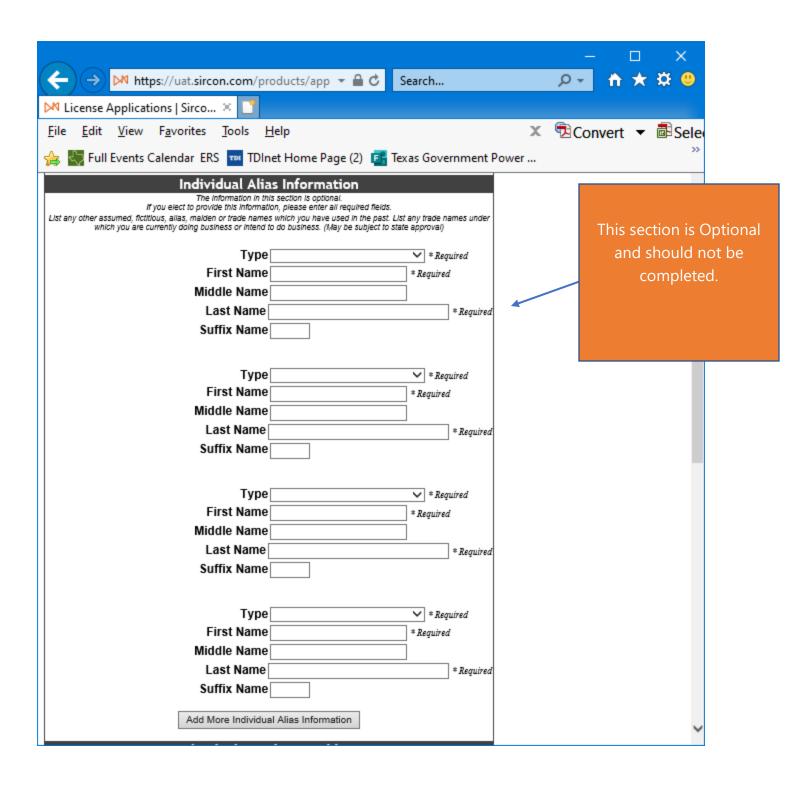

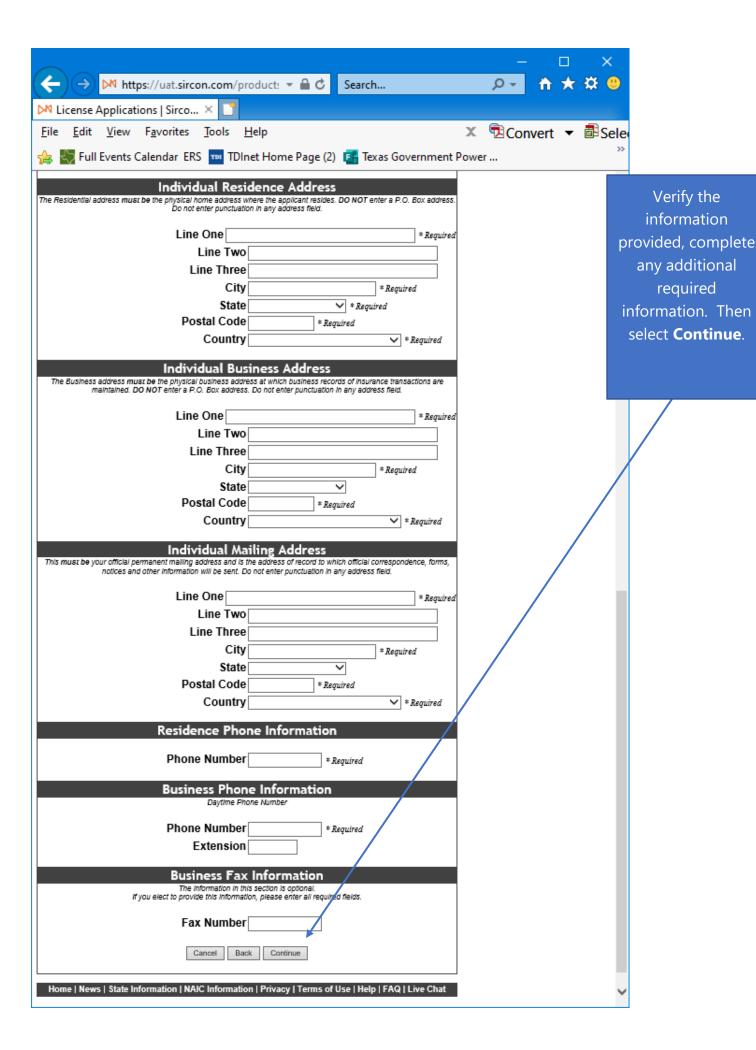

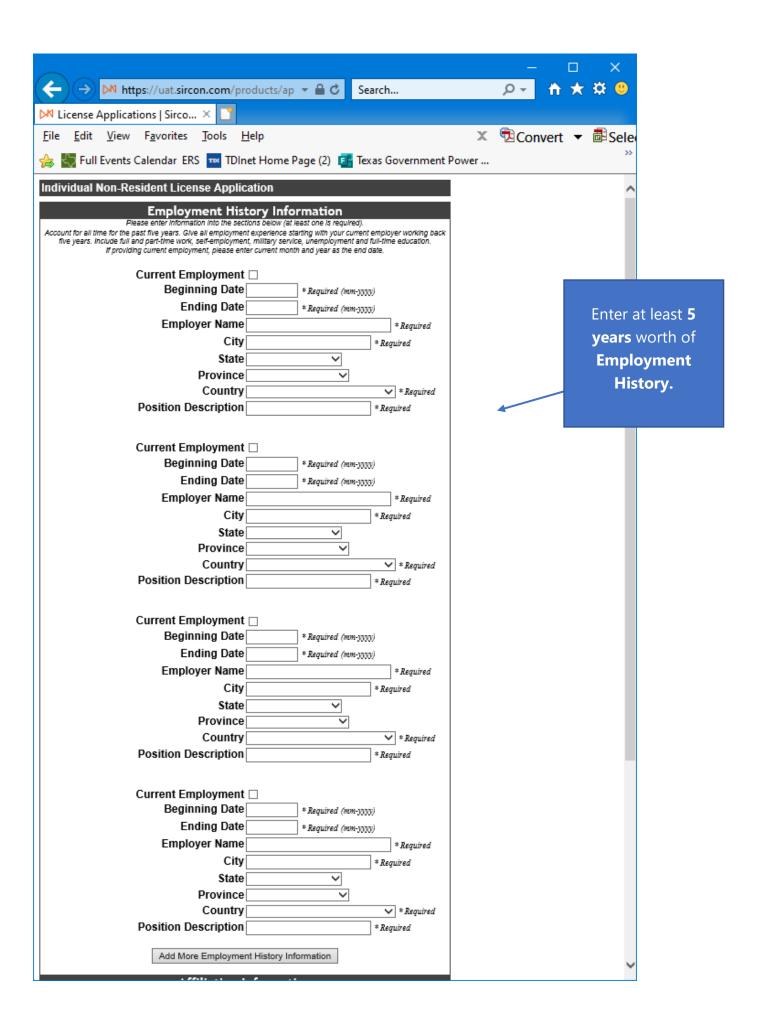

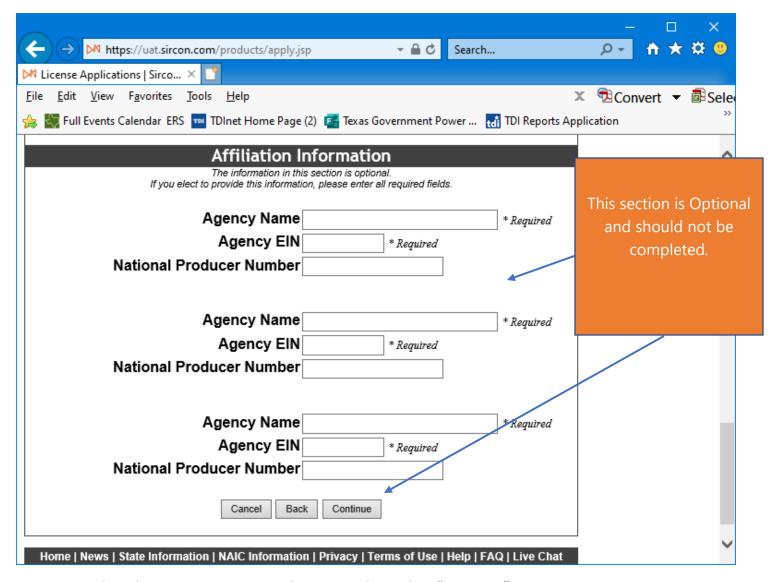

Do not Complete this Section, it is optional anyway. Then select "Continue".

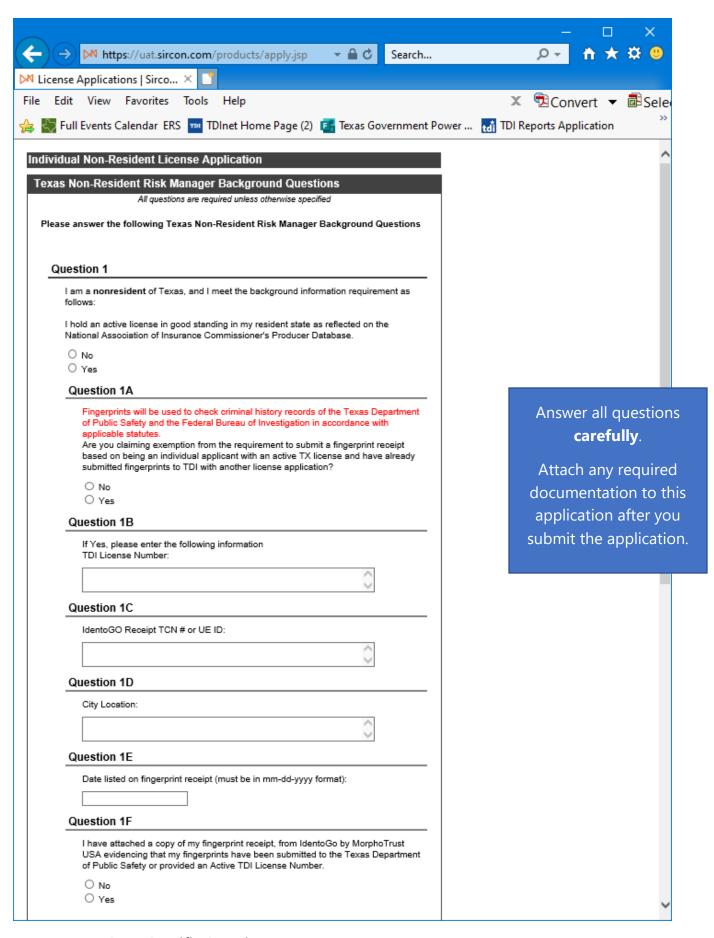

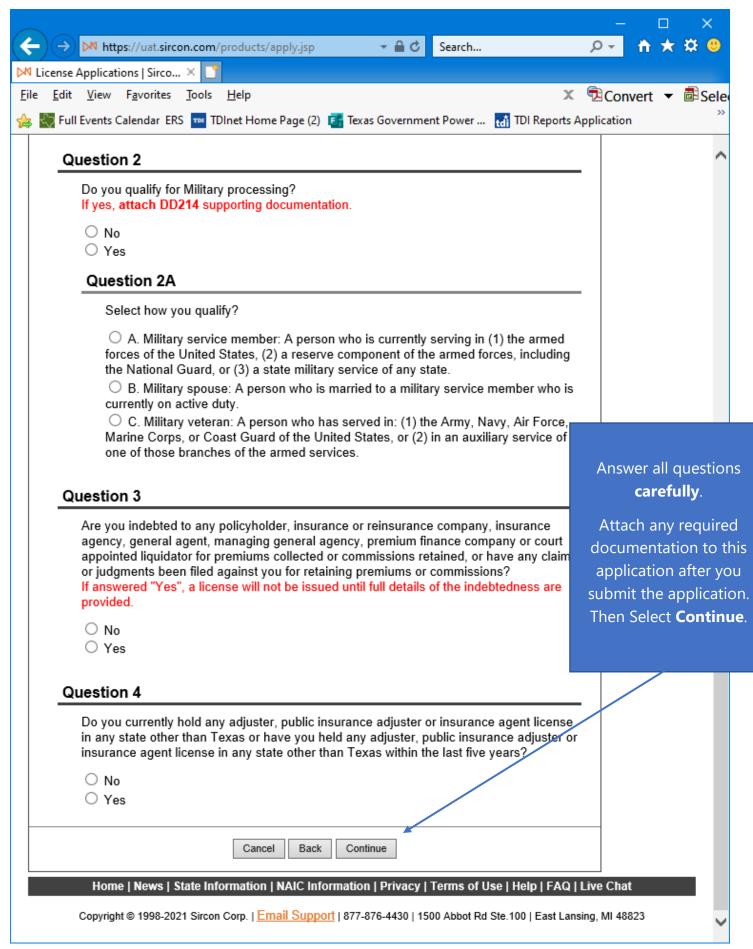

Answer all the **Universal Background** questions.

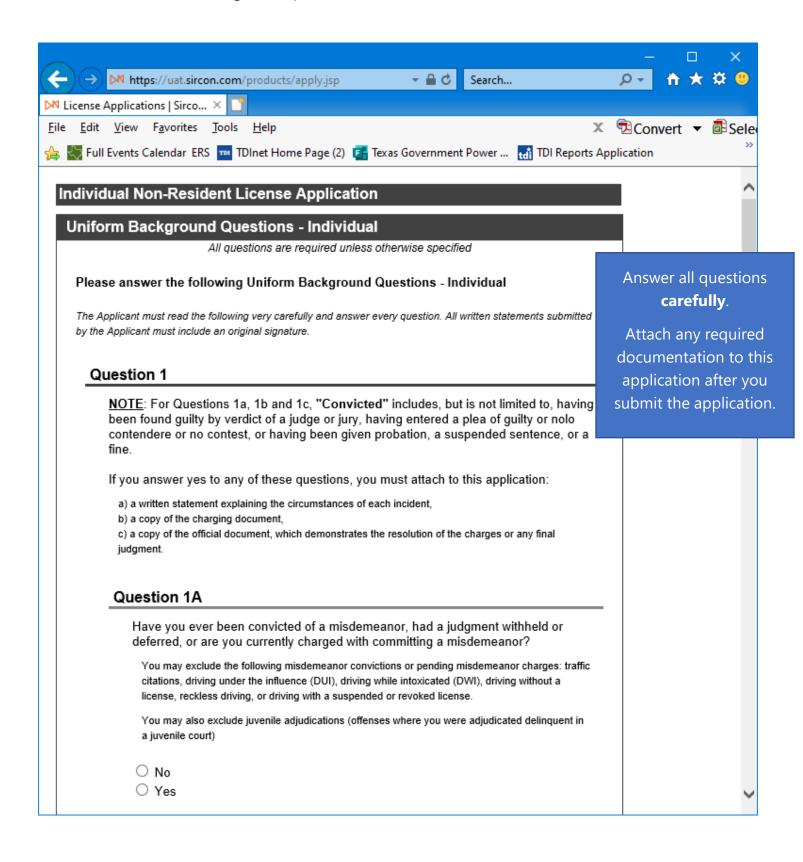

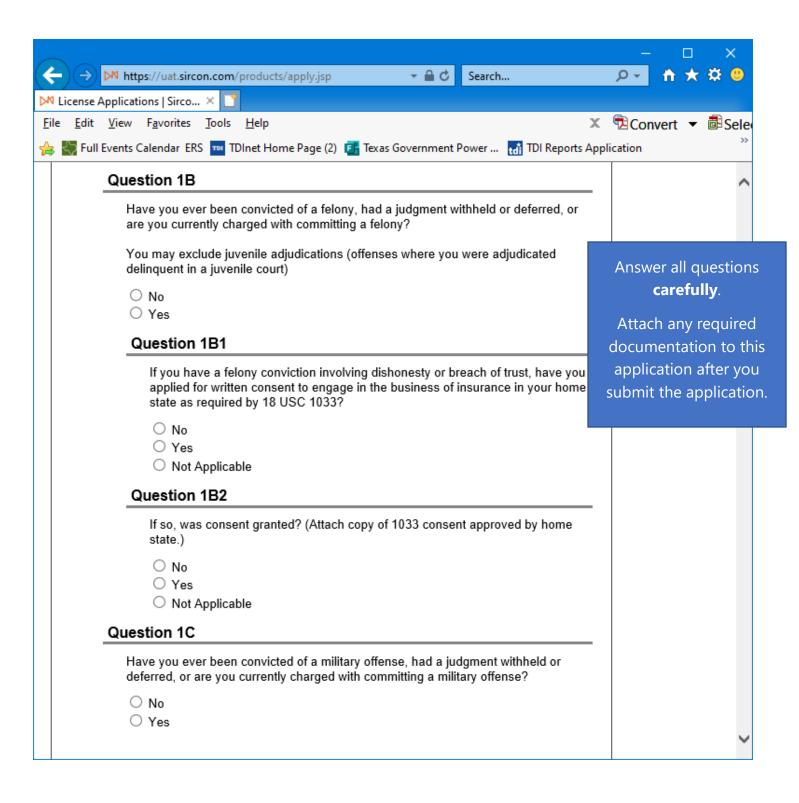

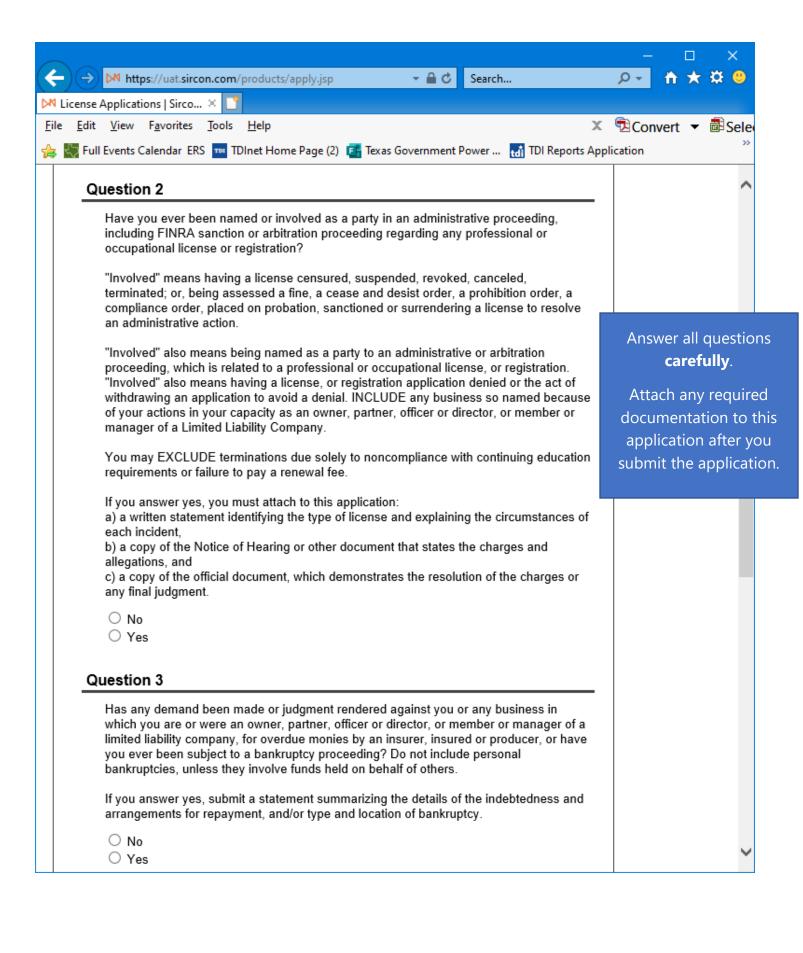

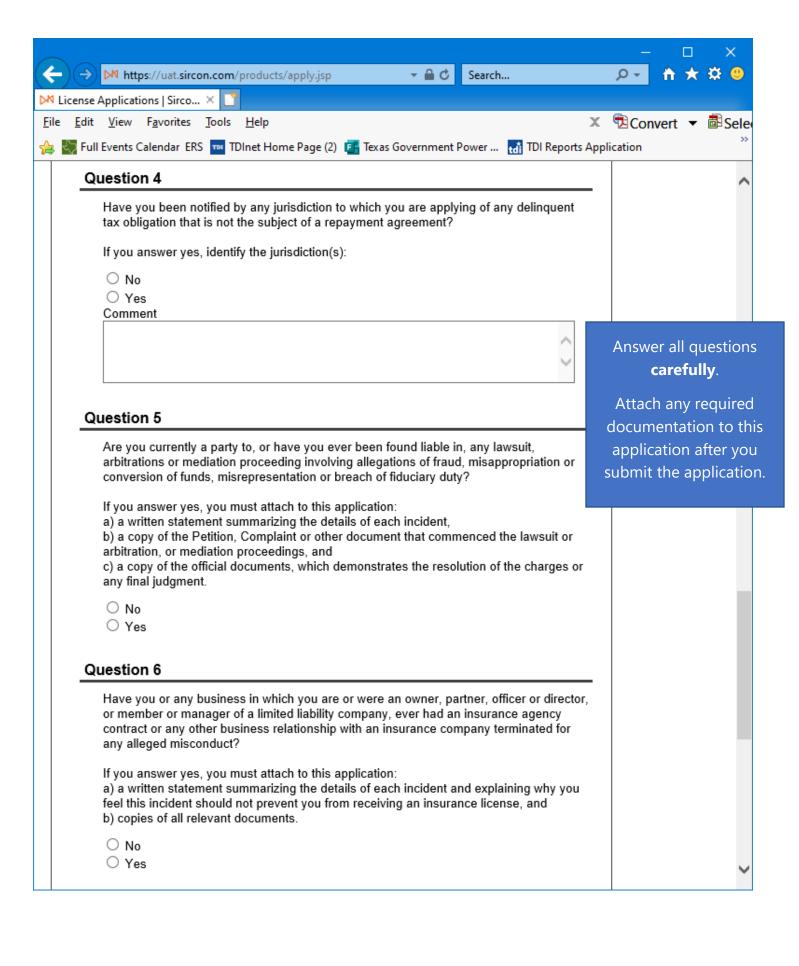

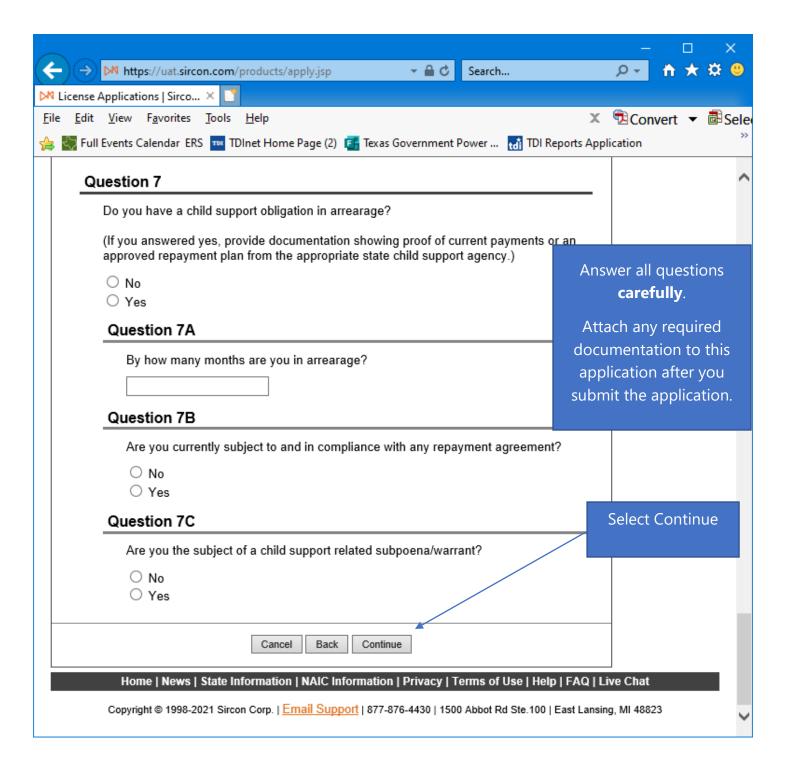

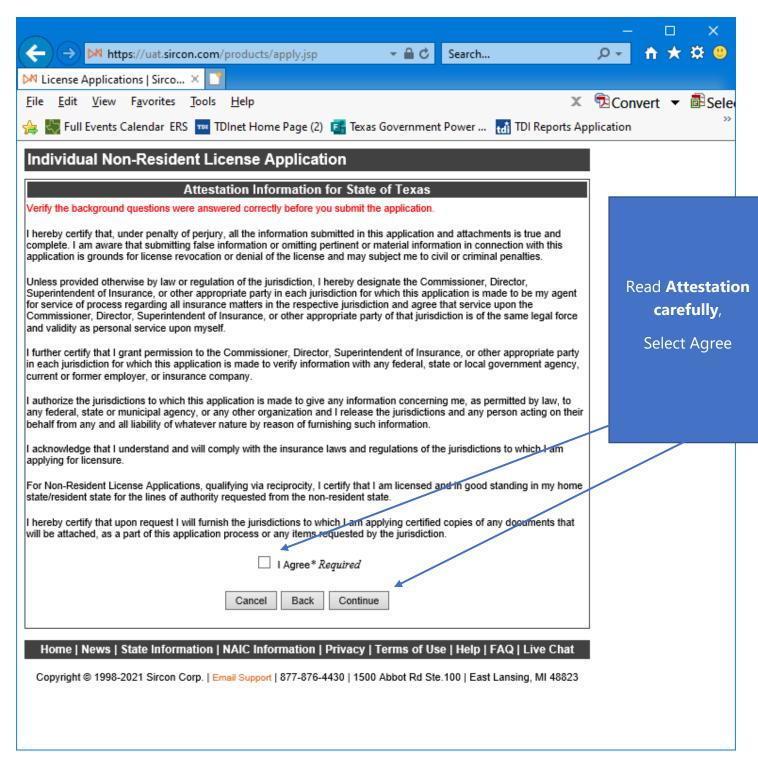

Read the Attestation carefully, then select "I Agree", then select "Continue".

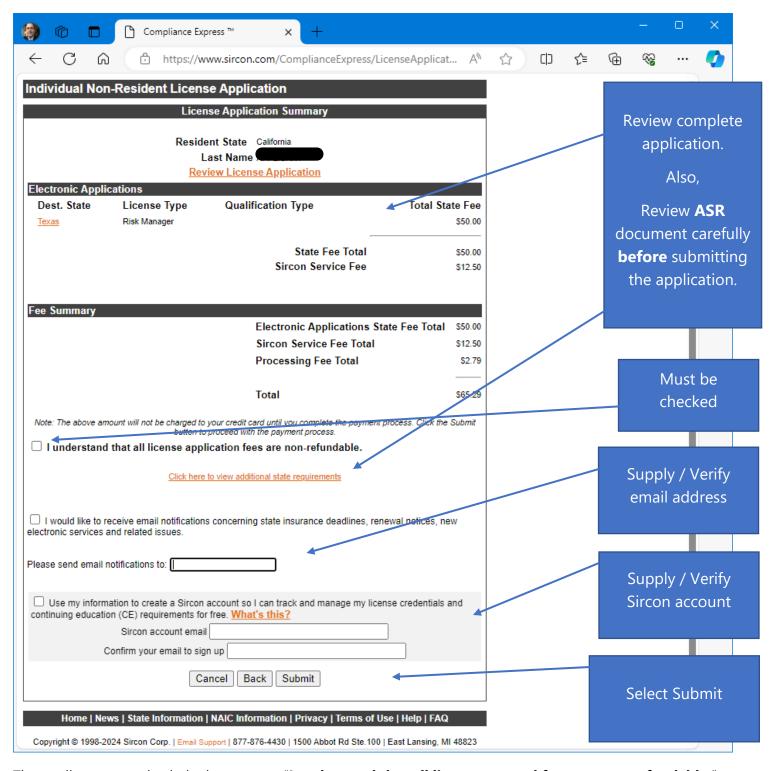

The applicant must check the box next to "I understand that all license renewal fees are non-refundable."

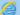

https://uat.sircon.com/ComplianceExpress/LicenseApplications/JurSrvcLicMsqs.jsp?srvcGrpCd=LICAPPL&entTypeCd=IL&resCd=

## Individual Non-Resident License Application

## License Application Additional State Requirements

## Texas - Risk Manager

- Method of Submitting: When your license application has been submitted electronically to the Texas Department of Insurance, print a copy of the license application form to retain for your own records; DO NOT send it to the state.
- If applying for a Resident license, or not qualifying via reciprocity, verify that you have provided one of the following:
  - 1. Active TDI license number OR
  - 2. Fingerprint receipt
- All required attachments including documentation required in response to a "Yes" answer on a background
  or other requirements should be submitted to the state as follows:
  - (1) On the License Application Confirmation page or the License Application Activity Inquiry, the applicant wi offered the Attach Supporting Documents button (paperclip icon) in the Action column.
  - (2) Click the button to open the Attach Supporting Documents page
  - (3) There you can browse for the electronic document on your computer system, provide a description to giv for the reviewer, and
  - (4) upload the document(s) to the license application.

If you do not have scan capability, fax all required documents to the number listed below or mail to:

· Texas Department of Insurance

Agents Licensing Division

PO Box 12030,

Austin, TX 78711-2030 Phone: (512) 676-6500 Fax: (512) 490-1052

Fingerprinting

The fingerprint requirement is authorized in Texas Insurance Code 801.056 and amended 28 TAC 1.501 and
1.503-1.509. The complete text of the rule may be accessed at <a href="www.tdi.texas.gov/rules/2006/1003e-059.html">www.tdi.texas.gov/rules/2006/1003e-059.html</a>.
 The Texas Department of Insurance strongly encourages all resident applicants to utilize electronic fingerprinting
through approved vendors as authorized under the rule. Electronic fingerprinting is fast and accurate, and in most
cases will avoid potential delays in the processing of your submission.

Electronic Fingerprinting

View the Electronic Fingerprinting instructions at the following location:

https://www.tdi.texas.gov/agent/fingerprint-instructions.html

- (Fingerprints provided for an application will be used to check criminal history records of the Texas Department of Public Safety (DPS) and the Federal Bureau of Investigation (FBI), in accordance with applicable statutes).
- Verify you have entered the correct SSN and Date of Birth information on the application.
- All applicants will undergo a criminal history background check before receiving a license from the Texas
  Department of Insurance.
- If you are not a citizen of the United States, you must provide proof of eligibility to work in the U.S. by submitting a
  copy of your Employment Authorization Card.
- Verify the background questions were answered correctly before you submit the application.
- Verify the License type/Qualification listed on the payment page is the desired License Type/Qualification.
- To ensure proper processing of application, please note the following:
  - · Enter all data for the application in CAPS only.
  - Do not enter a P.O. Box address in the Business address field.
  - · Do not enter punctuation in any address field.
- · To check on the status of your application,
  - In your web browser, go to www.sircon.com\Texas
  - · Click on the "Check License Application Status" link in the left hand column
  - . Enter your confirmation ID number, SSN and Producer Type
  - Click the Submit button

please use the following steps:

- Once your license application is approved, it may be printed at <a href="www.sircon.com\Texas">www.sircon.com\Texas</a>. There will be no fee for printing your license for 30 days from the date the license application was approved.
- Once 30 days have passed since your license was approved, a \$5.00 processing fee will be charged to print your license.
- If you obtain a Sircon for Individuals account (available at no cost), there is no fee for printing your license from your Sircon for Individuals account at any time. Refer to <a href="https://www.sircon.com\Texas">www.sircon.com\Texas</a> for information on Sircon for Individuals accounts.

Close This Window

Review ASR document carefully.

Select close once read.

This is a **sample** of what you will see after you submit your application. This screen will provide you the opportunity to attach required documentation with your application submission. Be sure to provide a **Document Description** to each attached file.

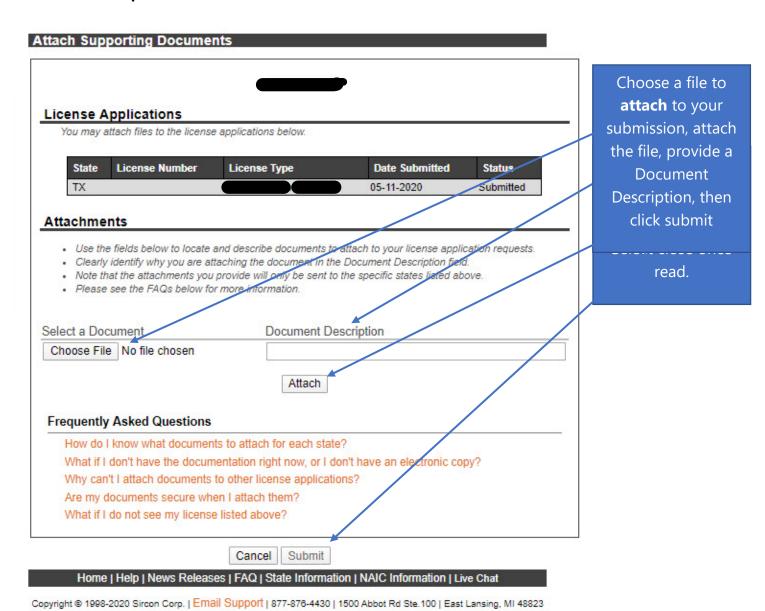

Be sure to add a Document Description to each attached file.